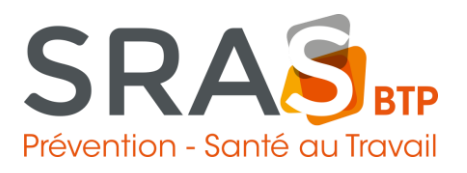

## **Pour gérer votre "Espace Adhérent"**

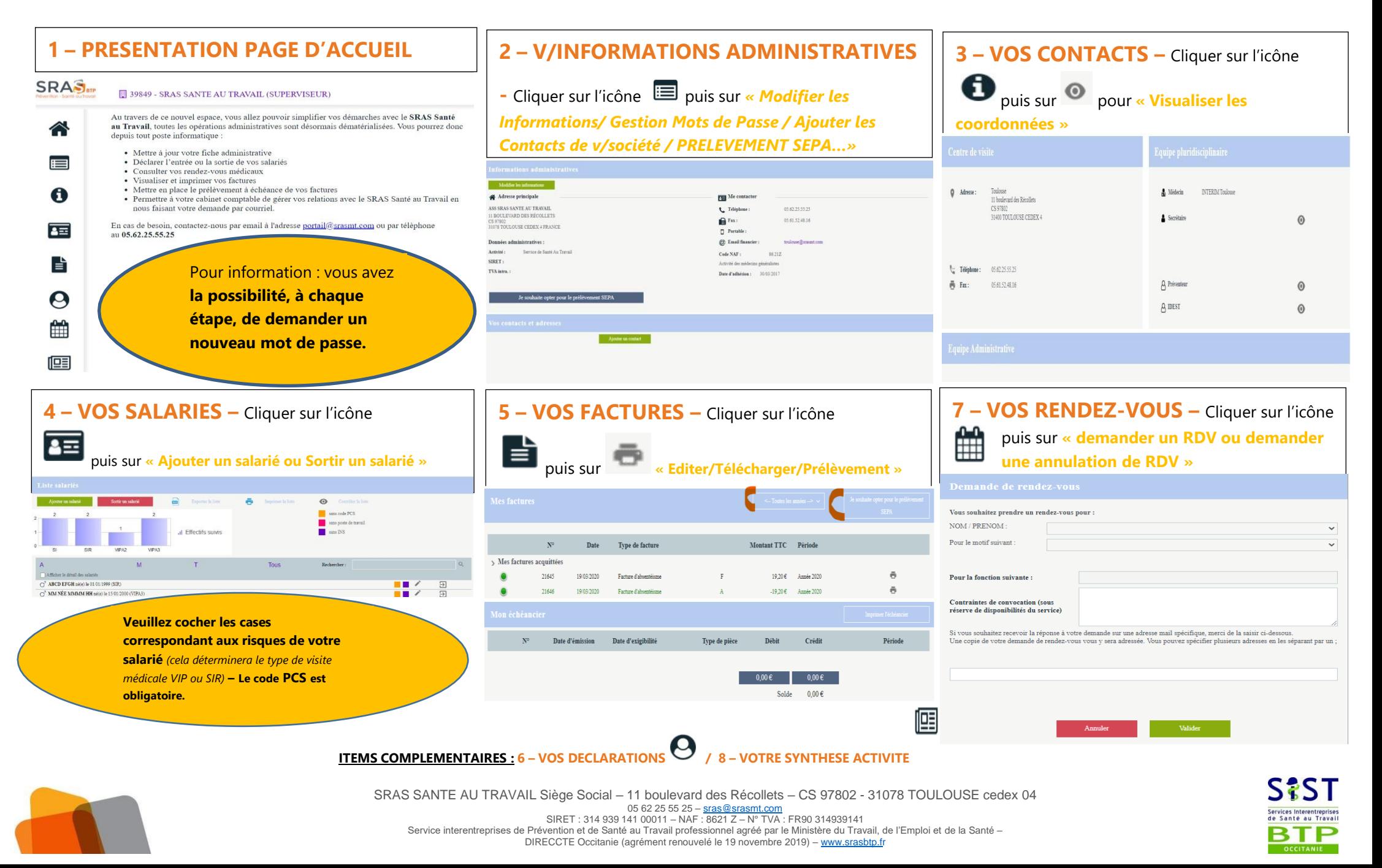